# Adobe Acrobat Reader DC

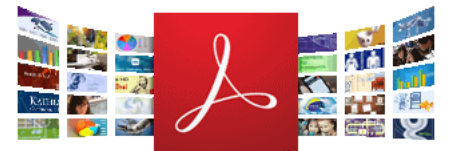

# **Version 2020.006.20042**

System [requirements](https://get.adobe.com/reader/modal/?content=readerSystemRequirement&loc=en&version=2020%2E006%2E20042&os=Windows&fakeajax)

#### Your system: **Windows 8.1, English** Do you have a different language or [operating](https://get.adobe.com/reader/otherversions/) system?

Are you an IT [manager](https://get.adobe.com/reader/modal/?content=readerDistribute&loc=en&version=2020%2E006%2E20042&fakeajax) or OEM?

### **Install the Acrobat Reader Chrome Extension**

By checking the above, I agree to the automatic installation of updates for Acrobat Reader Chrome Extension Learn more

## **Optional offers**

Yes, install the free **McAfee Security Scan Plus** utility to check the status of my PC security. It will not modify existing antivirus program or PC settings. Learn more

Yes, install **McAfee Safe Connect** to keep my online activities and personal info private and secure with a single tap. Learn more

### **Terms & conditions:**

By clicking the "Download Acrobat Reader" button, I agree that I have read and accepted Adobe's Software Licensing [Agreement](https://wwwimages2.adobe.com/www.adobe.com/content/dam/acom/en/legal/licenses-terms/pdf/PlatformClients_PC_WWEULA-en_US-20150407_1357.pdf) and [Privacy](https://www.adobe.com/privacy/policy.html) Policy, and, if applicable, the McAfee License [Agreement.](https://www.mcafee.com/consumer/en-us/policy/global/legal.html?tab=license)

## Acrobat Pro DC Trial

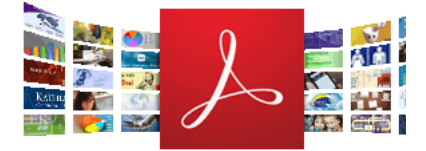

Or to do more, install free Acrobat Pro trial to create and edit PDFs. Continue viewing PDFs after trial has expired.

Take control of your work with Adobe Acrobat DC. Create, edit, sign and review documents in real time with your team, wherever and whenever you want.

### **Terms & conditions:**

By clicking the "Download Acrobat Pro Trial" button agree that I have read and accepted Adobe's Terms Use and [Privacy](https://www.adobe.com/privacy/policy.html) [Policy,and,](http://www.adobe.com/go/terms) the McAfee License [Agreement.](https://www.mcafee.com/consumer/en-us/policy/global/legal.html?tab=license)

Note: Your antivirus software must allow you to install software.

## **[Download](https://get.adobe.com/reader/download/?installer=Reader_DC_2020.006.20042_English_for_Windows&os=Windows%208.1&browser_type=KHTML&browser_dist=Chrome&dualoffer=false&mdualoffer=true&cr=true&stype=7518&a=McAfee_Safe_Connect&a=McAfee_Security_Scan_Plus) Acrobat Reader**

Total size: 183.1 MB

**[Download](https://get.adobe.com/reader/download/?installer=Reader_DC_2020.006.20042_English_for_Windows&os=Windows%208.1&browser_type=KHTML&browser_dist=Chrome&dualoffer=false&mdualoffer=true&cr=true&stype=7518&a=McAfee_Safe_Connect&a=McAfee_Security_Scan_Plus&acr=true) Acrobat Pro Trial**

Total size: 921.1 MB

Þ

[Choose](https://www.adobe.com/go/gffooter_choose_region) your region

Copyright © 2020 Adobe . All rights reserved. [Terms](https://www.adobe.com/go/gffooter_terms_of_use) of use | [Privacy](https://www.adobe.com/privacy/policy-linkfree.html) | [Cookies](https://www.adobe.com/privacy/cookies.html)